# **SEMANA** DE **IA EVIDENCIA**

# **GENERACIÓN Y USO DE EVIDENCIA EN LA POLÍTICA EDUCATIVA**

Del 11 al 14 de noviembre 2019

**Propuesta Metodológica para elaborar padrones de asignaciones temporales a docentes por ruralidad**

**Amalia Sevilla**

Unidad de Estadística

Oficina de Seguimiento y Evaluación Estratégica

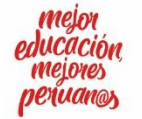

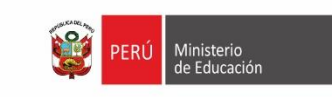

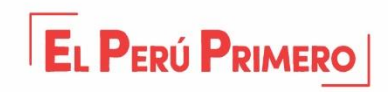

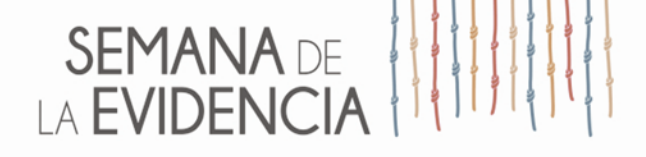

# **Definiciones**

La Unidad de Estadística elabora dos clasificaciones de área:

#### **Clasificación Censal**

- ❖ Elaborada para el Censo Educativo y los agregados estadísticos de ESCALE.
- $\triangle$  Figura en la Ficha de servicio educativo.
- Toma como referencia los criterios utilizados por el INEI para los censos (umbral 100 viviendas = 500 habitantes).

#### **Clasificación para las asignaciones temporales (AT)**

- ❖ Elaborada para las asignaciones temporales a IIEE en zona rural.
- Figura en el listado aprobado por la RM N° 093-2019-MINEDU.
- Elaborada a partir del criterio utilizado por el INEI en ENAHO (umbral de 2,000 habitantes).

#### **enero julio-agosto diciembre**

Clasificación censal Clasificación AT

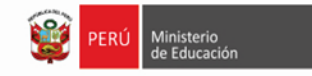

# SEMANA DE<br>LA EVIDENCIA

### **Clasificación para Asignaciones Temporales**

#### Antecedentes

- **La Ley N° 29944 – Ley de Reforma Magisterial**, establece el pago de asignaciones temporales a docentes. En su artículo 58 se señala que el traslado del profesor a una plaza distinta implica la pérdida de dicha asignación.
- **El DS N° 014-2014-EF**, establece que el MINEDU actualiza anualmente los padrones de IIEE habilitadas para las asignaciones temporales, y se derogan las normas que disponen bonificaciones por los mismos conceptos.

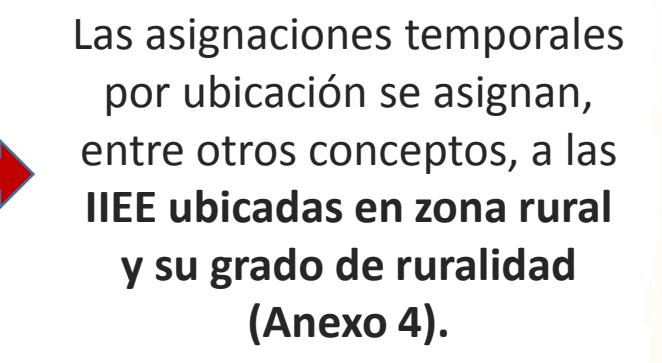

- El MINEDU encargó a la UE nuevos alcances conceptuales y operativos de la definición de área urbano/rural, acordando que esta debía considerar:
	- Los conceptos que venían desarrollando el MIDIS y el INEI.
	- Establecer una gradiente mas que una variable dicotómica.
	- Su aplicabilidad a todas las IIEE por igual.
	- La posibilidad de ser replicada todos los años.

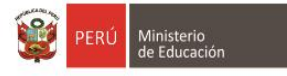

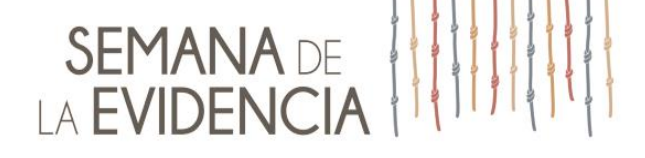

### **Criterios de clasificación para Asignaciones Temporales**

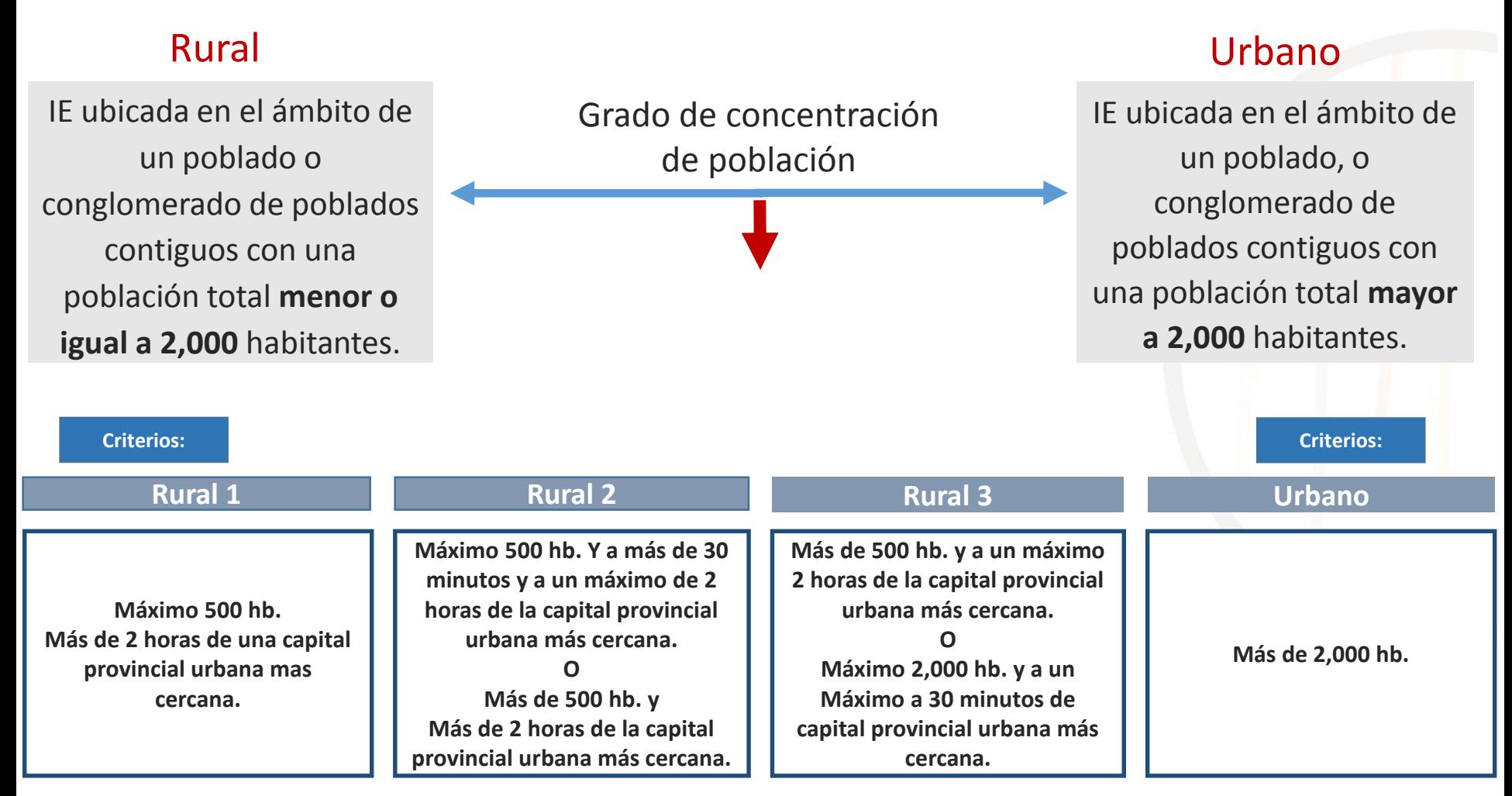

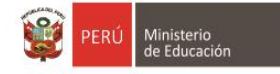

#### **SEMANA** DE LA EVIDENCIA

Gráfico de asignación de área y gradiente de ruralidad según población y tiempo a la capital provincial urbana más cercana (mas de 2,000 hab.)

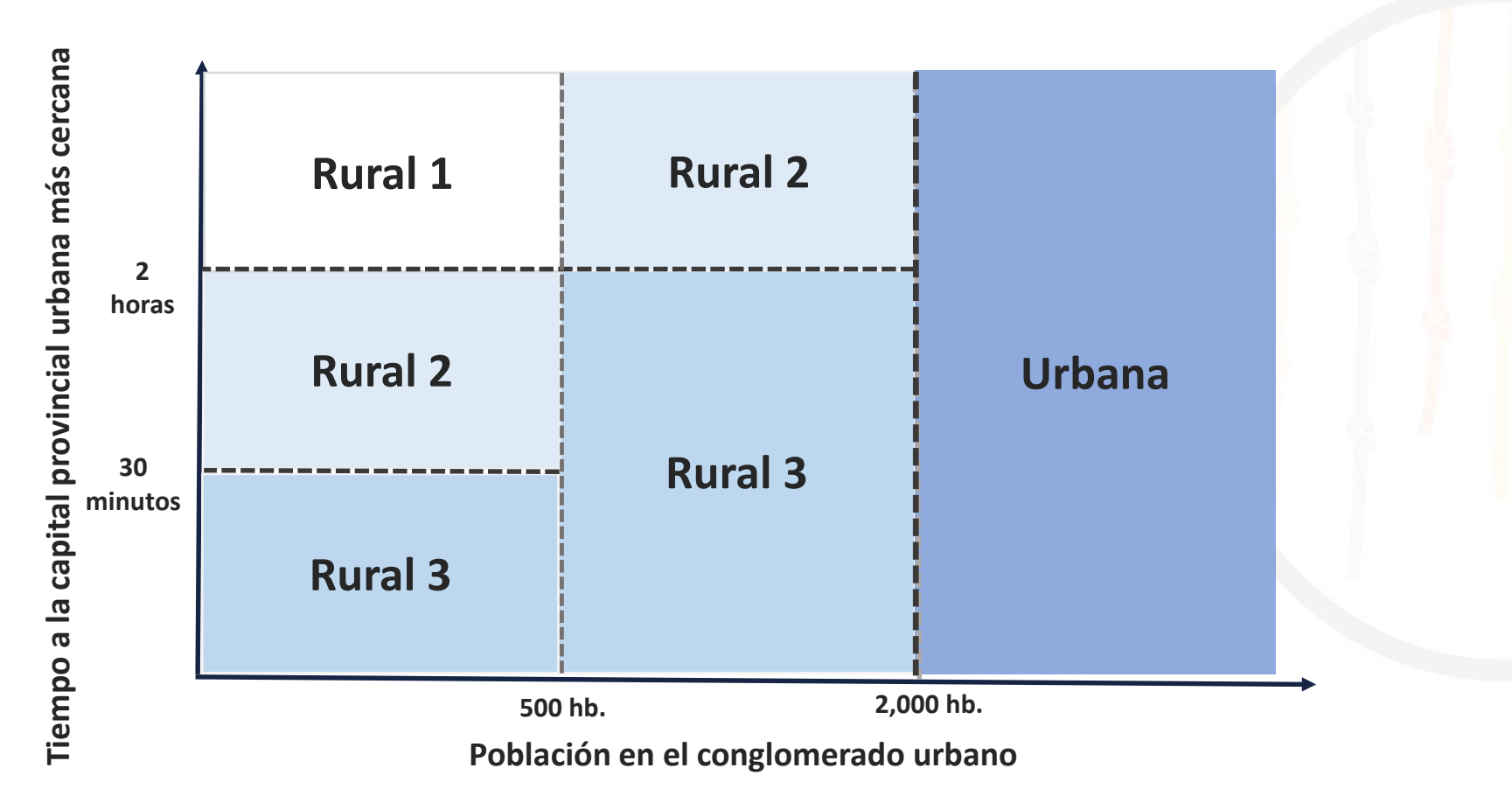

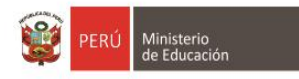

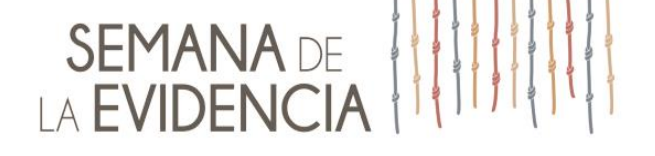

Diferencias entre la clasificación de área urbano/rural para el Censo Educativo y la utilizada para el Listado de IIEE Rurales que habilitan las asignaciones temporales

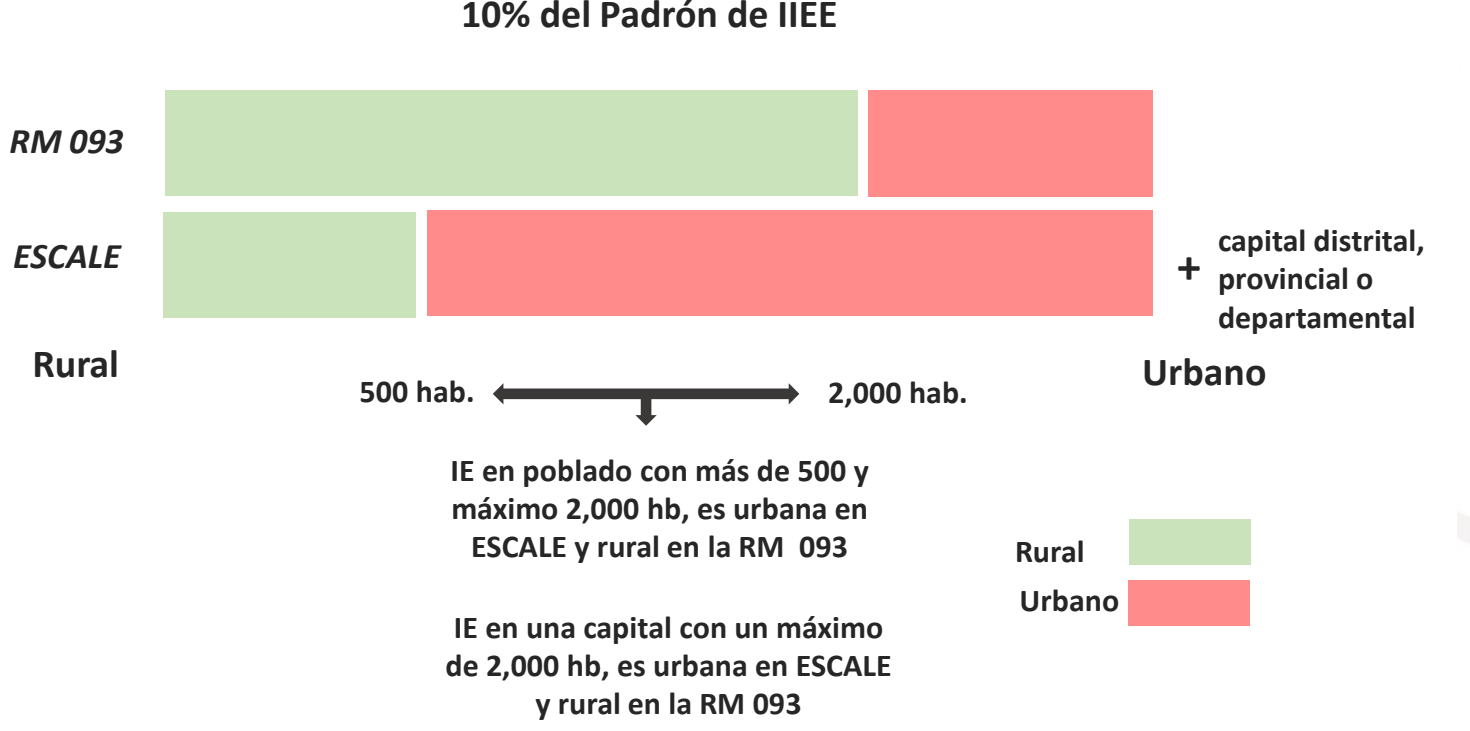

**8,040 SSEE 10% del Padrón de IIEE** 

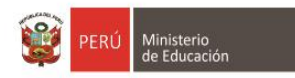

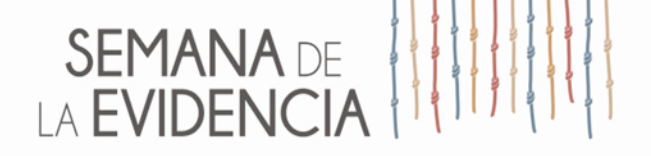

# **Determinación de la Población**

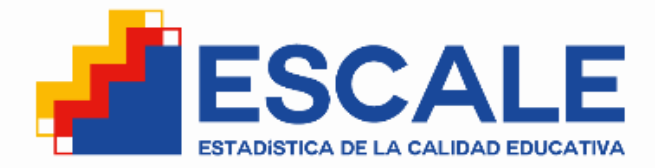

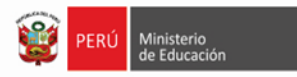

#### **SEMANA** DE **IA EVIDENCIA**

#### **¿Cómo determinar la población para cada poblado con IE?**

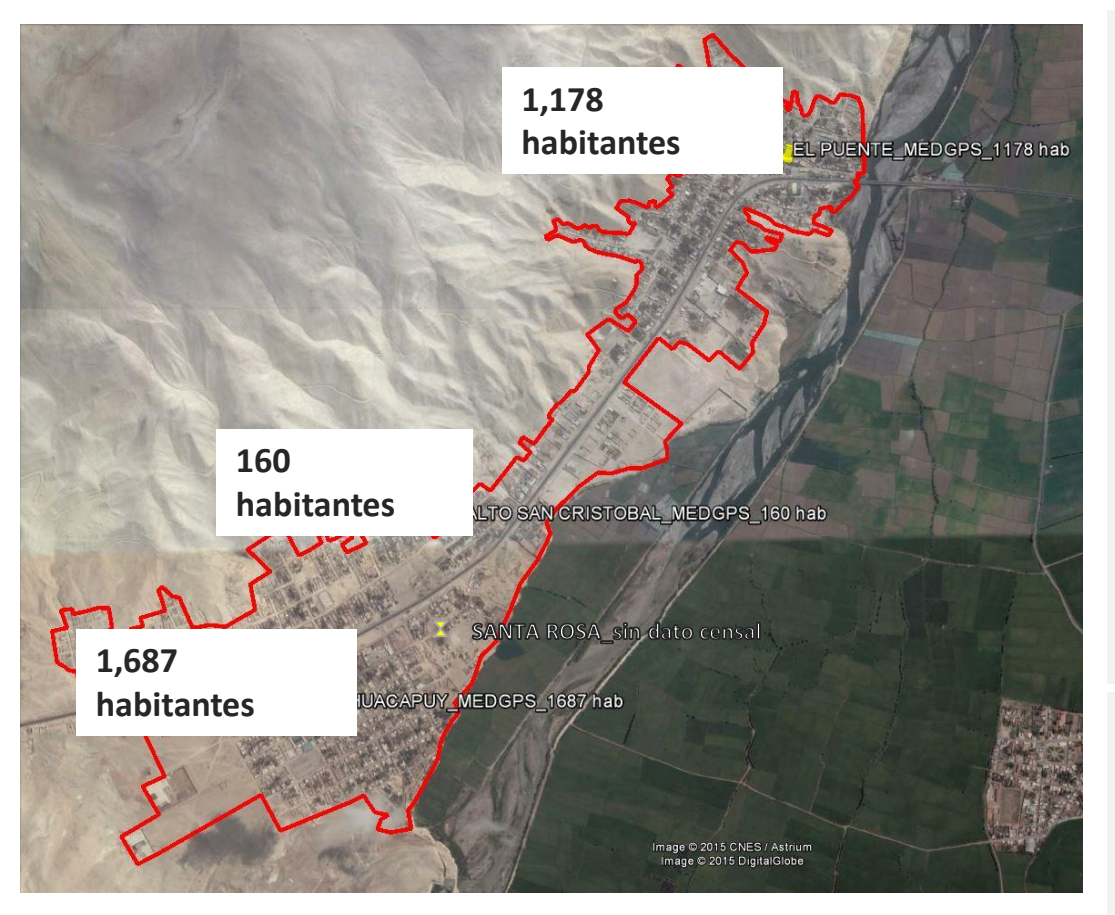

La población está condicionada a la delimitación de la poligonal urbana.

La poligonal contendrá a todos los poblados que muestren entre ellos una continuidad espacial, o con una discontinuidad no mayor a los 100m.

Delimitada la poligonal urbana, se suma el total de población de cada uno de los poblados dentro de la poligonal.

**Ejemplo:** Poligonal urbana de El Puente - Alto San Cristóbal – Huacapuy:

- Población total = **3,025 hab.**
- Todas las IIEE ubicadas hasta a 100 m fuera del perímetro son **Urbanas.**

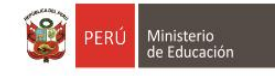

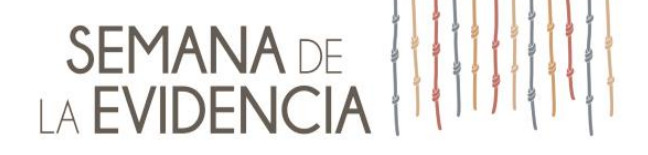

#### **¿Cómo determinar la población para cada poblado con IE?**

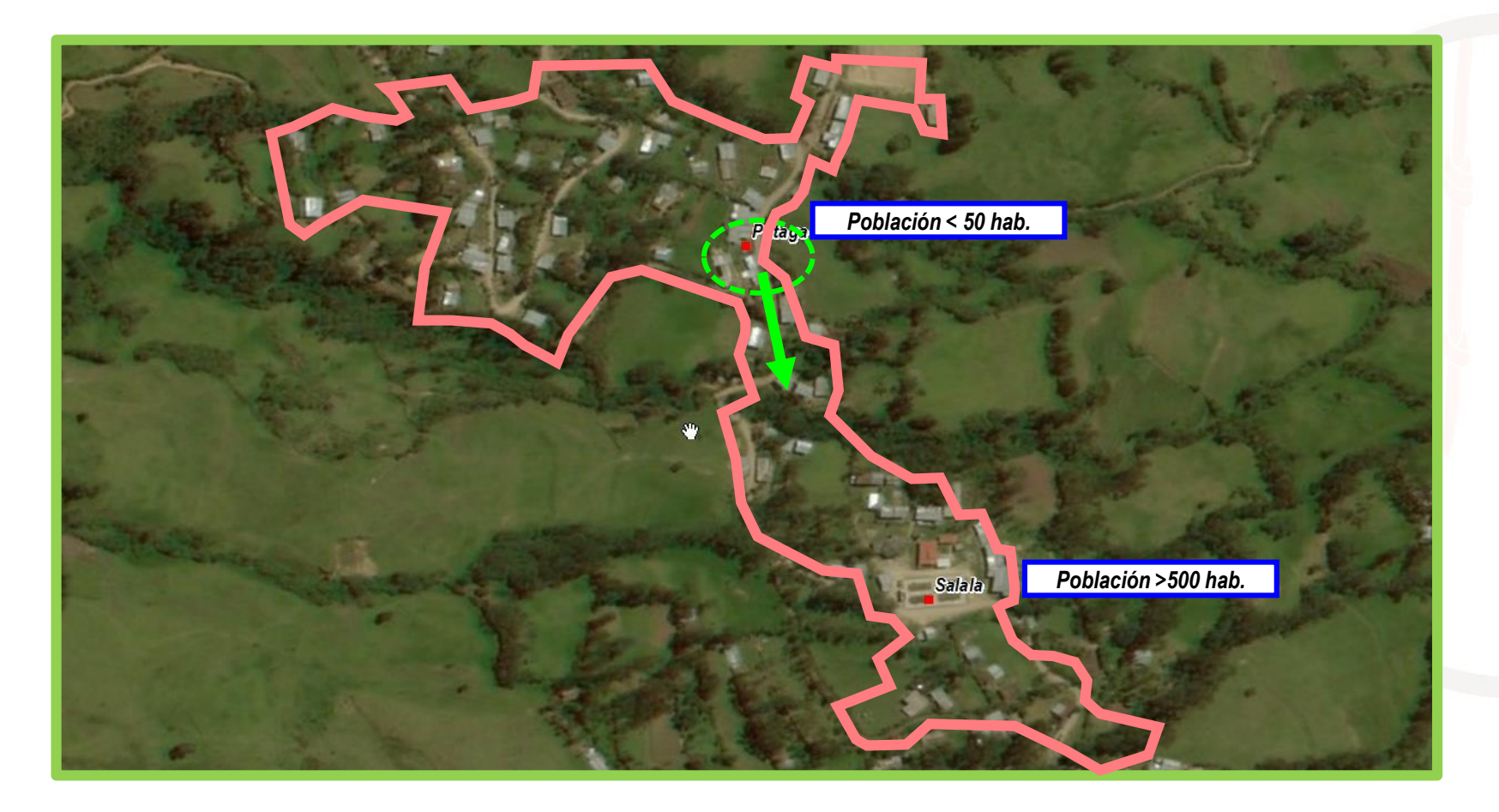

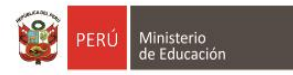

# SEMANA DE

#### **Conurbación de asentamientos**

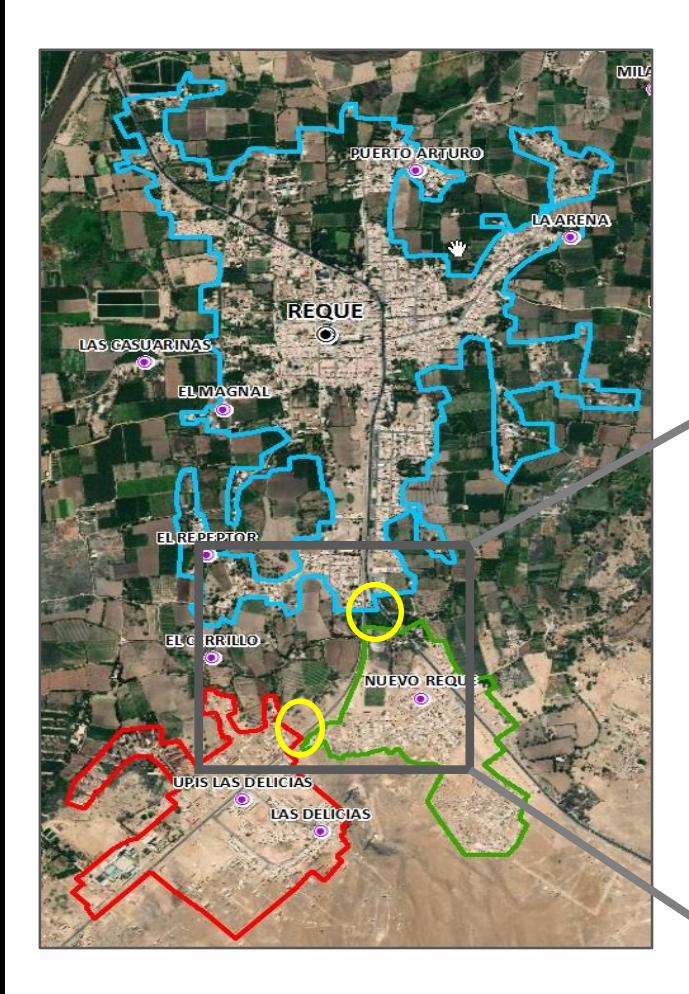

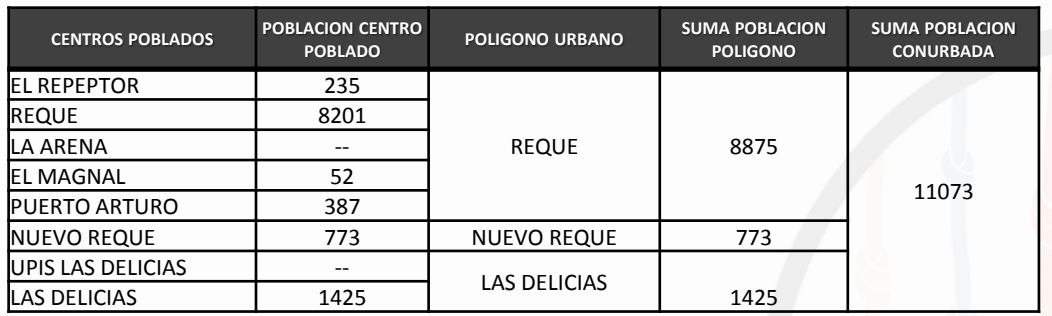

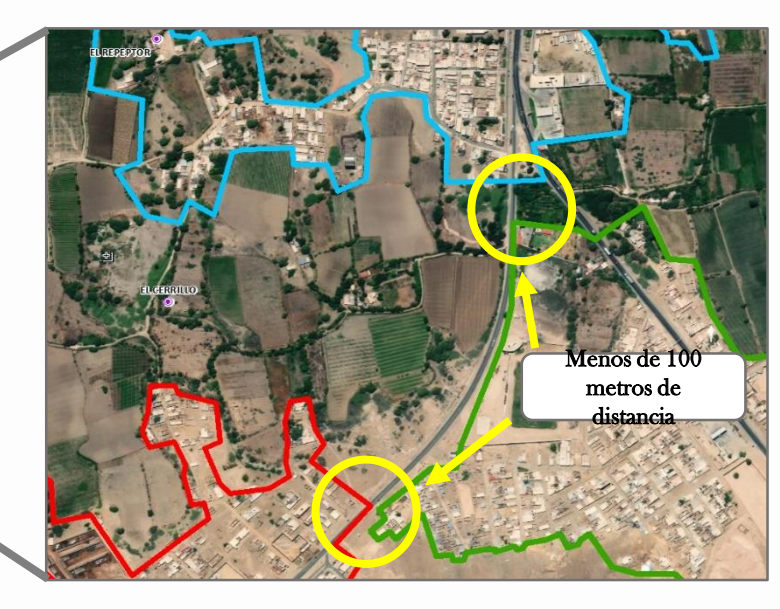

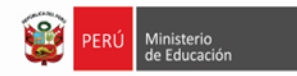

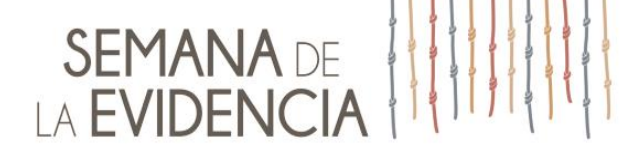

#### **Modelo de accesibilidad**

- A partir de un modelo de accesibilidad desarrollado por la UE-MINEDU (2006), se estima el tiempo de tránsito de un punto de origen a un punto de destino.
- $\square$  Toma en cuenta el camino más óptimo de acuerdo a: elementos de acceso y elementos de fricción.
- □ Si la localidad está conectada con la red vial, se considera el tránsito en carro y si no está conectada, se modela un sendero (a pie).
- No se consideraron variables no disponibles, por ejemplo: acceso a transporte público, estado de la vía, accesibilidad por mal clima.

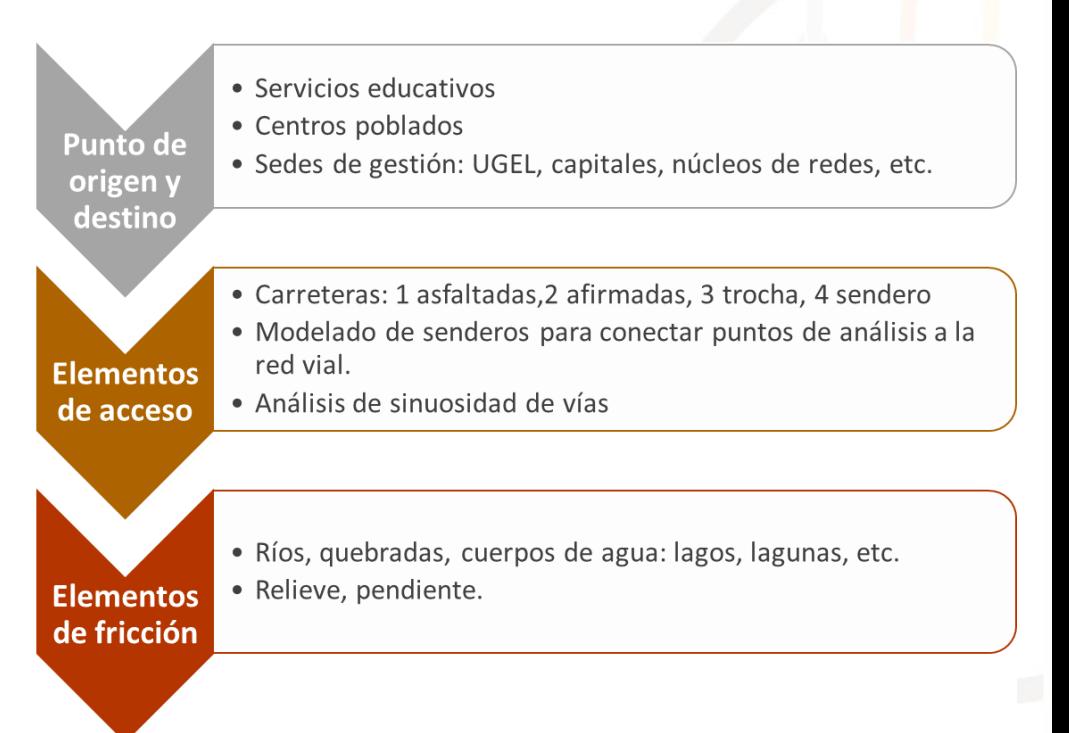

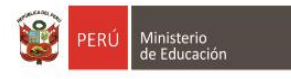

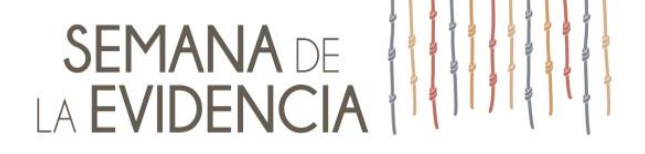

### **Construcción de Pendientes**

- A partir del Modelo Digital de Terreno de Radar (NASA (SRTM).
- □ Capa raster georreferenciada, donde cada celda (pixel) representa la altitud en msnm a la que se encuentra dicha celda.
- Derivado de la altitud, se obtiene la pendiente para cada celda.

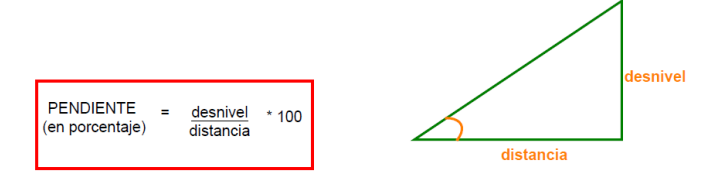

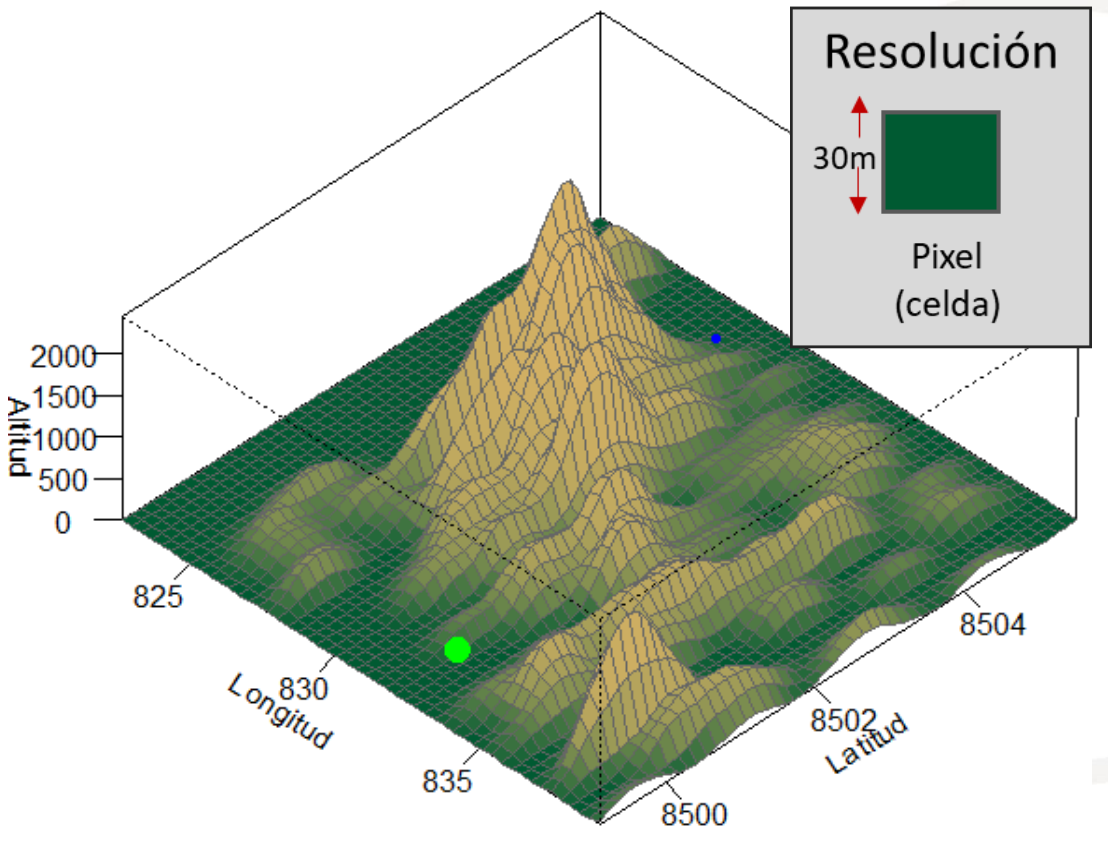

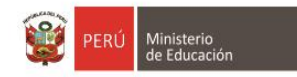

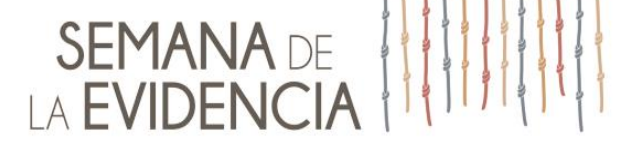

### **Cálculo de velocidad y tiempo por celda**

Fórmula matemática que usa el valor de la pendiente para calcular la velocidad en la que una persona atraviesa cada celda (sin camino), convirtiendo el valor de la celda que indica la pendiente del terreno en un valor de velocidad de desplazamiento.

#### **W** =  $(6 \times \exp(-3.5 \times \text{abs} (s + 0.05))) \times 0.6$

Donde: W: Velocidad de desplazamiento S: Pendiente dividida entre 100 (S/100)

La fórmula de Tobler considera una velocidad máxima de 3 Km/h para caminos en terreno plano. La cobertura de velocidad tendrá por lo tanto, un rango que va de 0 km/h hasta un máximo de 3km/h.

#### **Tiempo**: conversión de velocidad a tiempo

Conversión de la cobertura de velocidad (Km/h) a cobertura de tiempo en minutos:

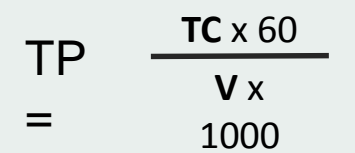

Donde: TP: Tiempo de paso TC: Tamaño de celda (92.6624 metros) V: Velocidad en km/h

Por ejemplo, si una persona camina a 5 km/h, el tiempo que demoraría en atravesar la celda sería:

TP 
$$
\frac{92.6624 \times 60}{5 \times 1000}
$$

$$
=
$$

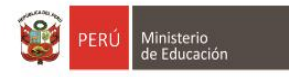

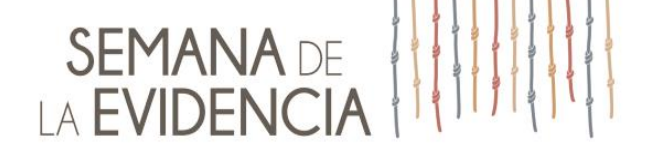

#### **Superposición de otras capas**

**Lagos y lagunas Costa y Sierra: IGN (fricción) Red hídrica Selva: IGN (acceso bajo) Red vial: MTC (acceso)** Sobre el MDT y Tobler, se añaden coberturas rasterizadas en el siguiente orden:

**Las capas se clasifican con valores y flujos bidireccionales, que castigan o favorecen el acceso.** 

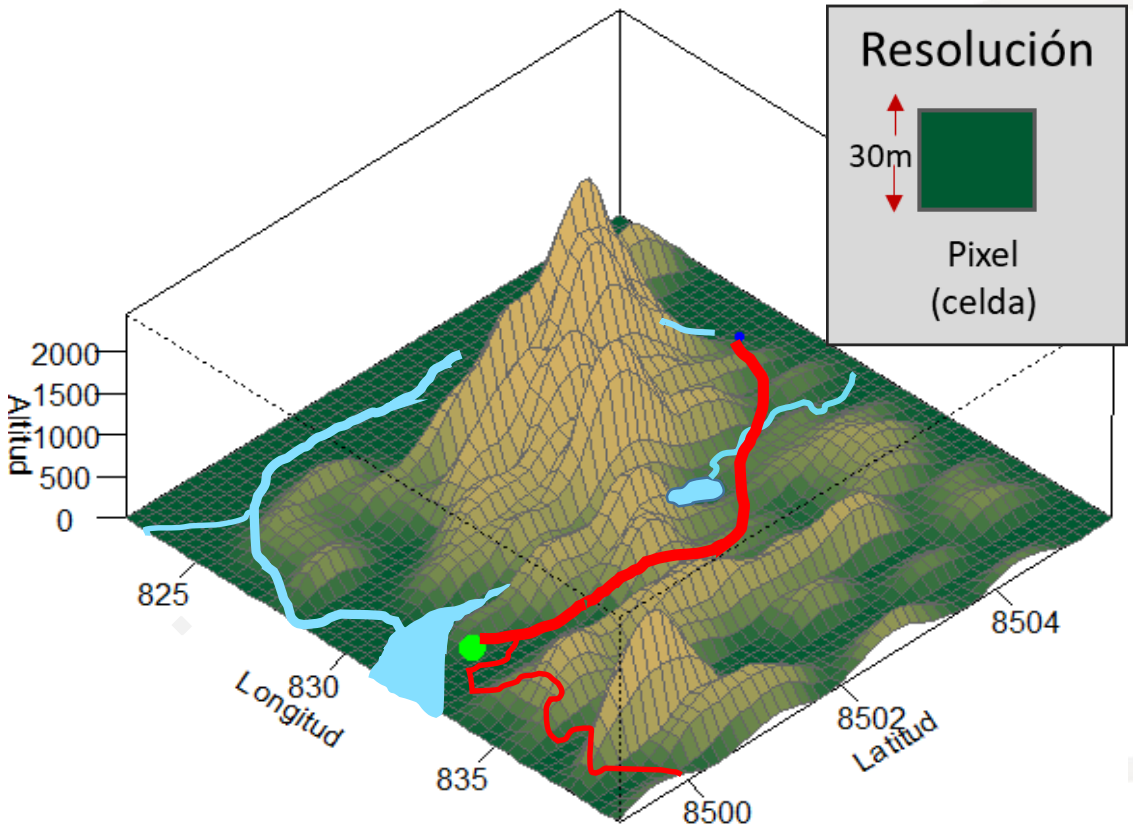

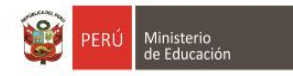

Fuente: Misión de Topografía de Radar de la NASA (SRTM

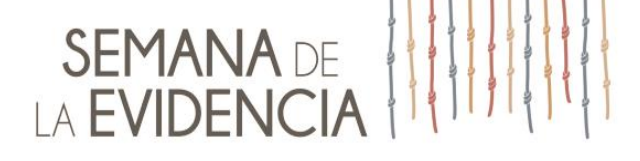

#### **1 Clasificación de barreras de agua**

 $\Box$  Los lagos y lagunas se consideran barreras intransitables.

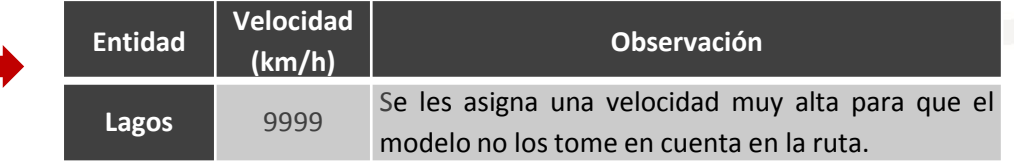

#### **2 Clasificación de vías de comunicación**

- Vías de comunicación del MTC con el tipo de superficie de rodadura.
- Reclasificación de vías: Se da a cada tipo de superficie de rodadura la velocidad promedio, según el medio de transporte más habitual.
- Senderos modelados por la UE a partir de la superficie de fricción
- $\Box$  Ríos navegables: IGN y levantados por la UE con imágenes Landsat 8. Los ríos no se consideraron como una barrera.

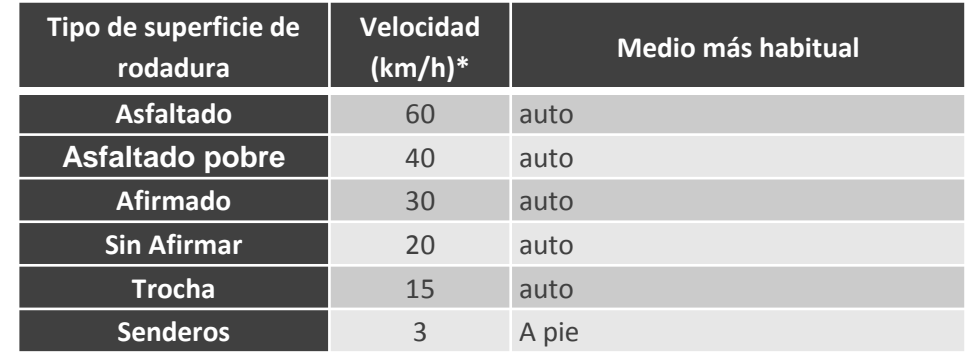

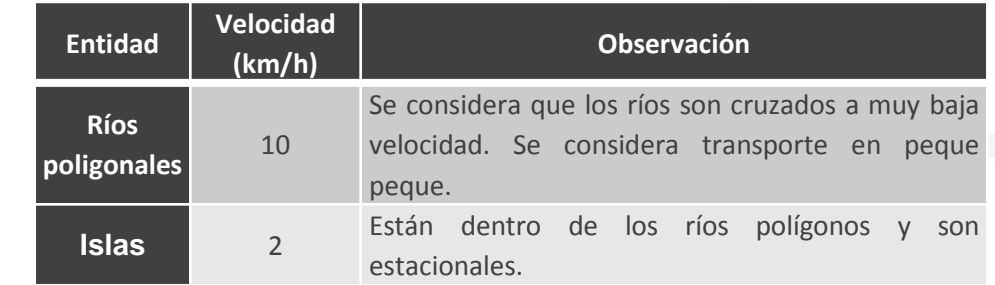

\* Las velocidades han sido establecidas por la UE, calibrando los valores a partir de las vías y fichas de accesibilidad levantadas durante el trabajo de georreferenciación.

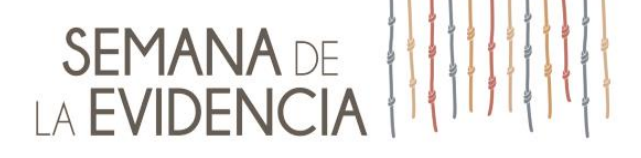

#### **3 Penalidades a las vías**

**A Pendiente**

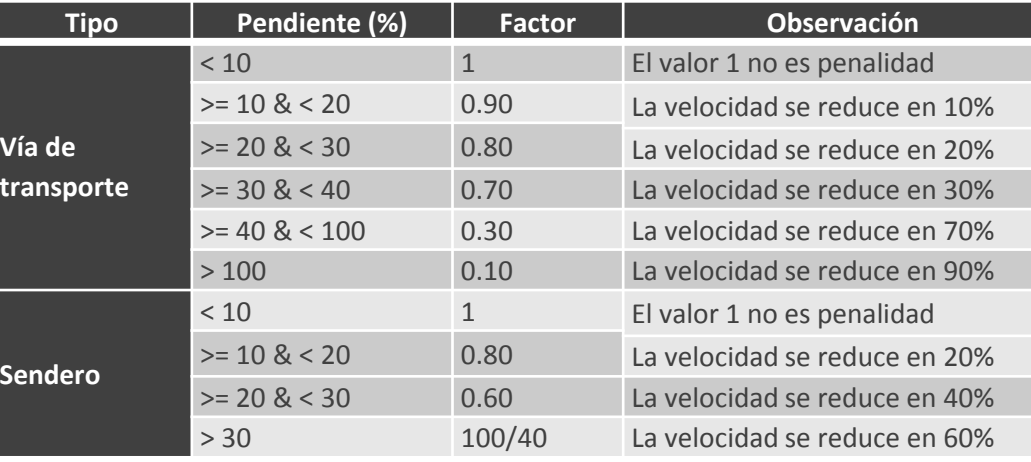

**B Sinuosidad**

Las vías son cortadas en segmentos de 1 Km para aplicar un factor de sinuosidad, que intenta corregir perdida de precisión de la ruta por la rasterización de vías:

Distancia Real Factor Sinuosidad =  $\frac{Distance}{Distance{Eudiana}}$ 

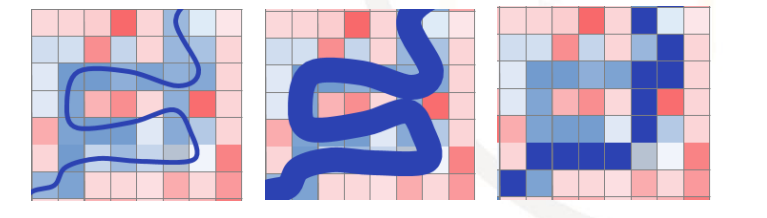

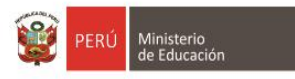

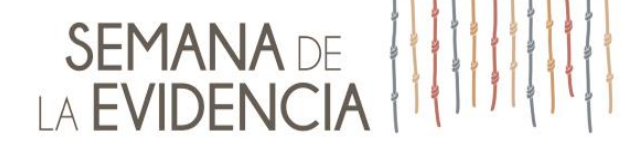

### **Calculo de superficie de fricción**

El valor de cada celda representa el tiempo (en minutos) que tomaría en desplazarse un metro de distancia en dicha celda.

Así, las celdas por donde pasa una vía asfaltada tendrá un menor tiempo y será priorizada para establecer las rutas.

Fórmula para calcular el valor de una celda por donde pasa una vía asfaltada (60km/h):

$$
e = vt
$$
, entonces  $t = e/v$ .  
Así :  $v = \frac{60 \text{km}}{\text{h}} = 1000 \frac{\text{m}}{\text{min}}$ 

 $t=\frac{e}{m}$  $\frac{e}{v} = \frac{1}{v}$  $\frac{1}{v}$  = 0.001 min **NOTA 1**: En tramos muy cortos (como 30m), se asume un movimiento rectilíneo uniforme (velocidad constante).

**NOTA 2**: La velocidad en las vías es penalizada por la pendiente existente en el terreno.

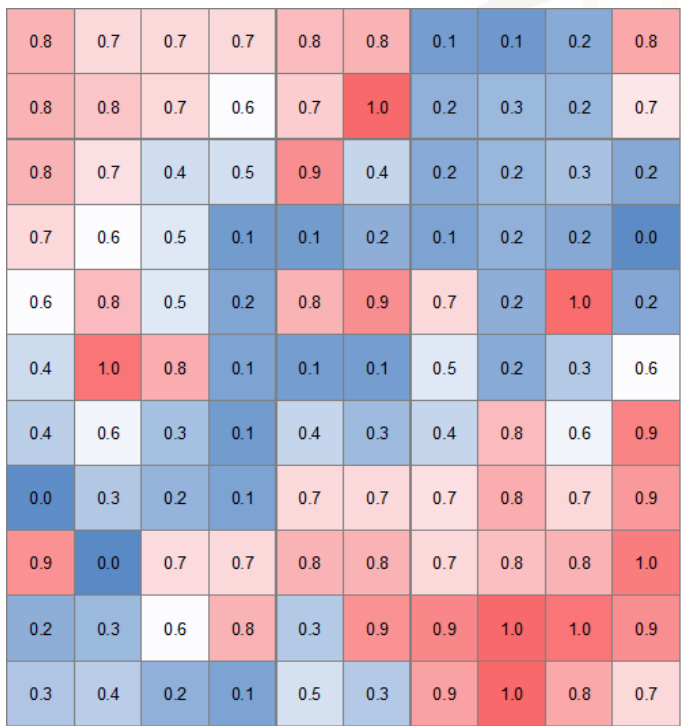

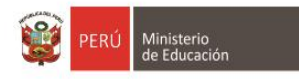

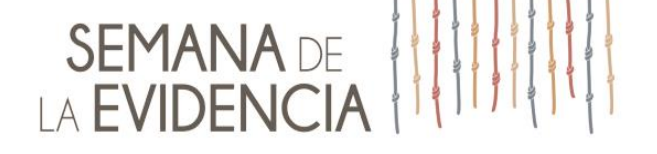

### **Cálculo del tiempo a la capital provincial urbana más cercana**

#### Asignación - Localización

 $\Omega$ 

Las herramientas de Análisis espacial de Costo – distancia nos permiten calcular el tiempo total (acumulado) de desplazamiento para cada celda hasta un punto destino B, por la ruta que tomaría el menor tiempo.

En caso de existir muchos puntos destinos se calcularía al de menor tiempo.

Por ejemplo, para la celda A, debemos calcular una ruta de A -> B1.

El tiempo de desplazamiento desde la celda A hasta B1, se calcula como la suma acumulada de los tiempos que nos tomaría desplazarnos en cada celda (de lado 92.6 metros):

$$
C_{AB} = \sum_{i=1}^{6} C_i
$$
 
$$
C_{AB} = (0.2)(92.6\sqrt{2}) + (0.1)(92.6\sqrt{2}) + (0.1)(92.6) + \dots + (0.2)(92.6\sqrt{2})
$$

 $C_{AB} = 147.6$  min = 2 h 28 min

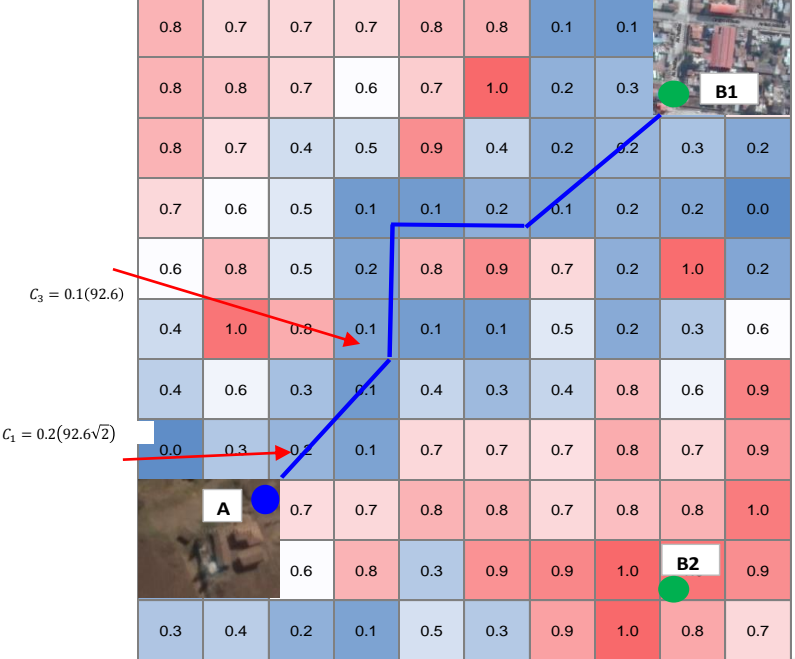

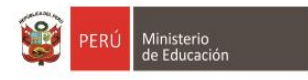

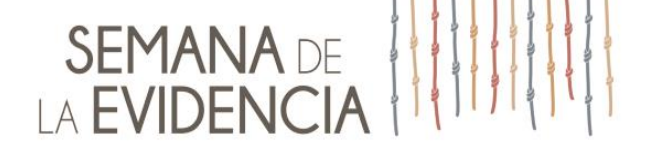

**Ejemplo de superficie de tiempo de desplazamiento a la capital provincial urbana más cercana - Junín**

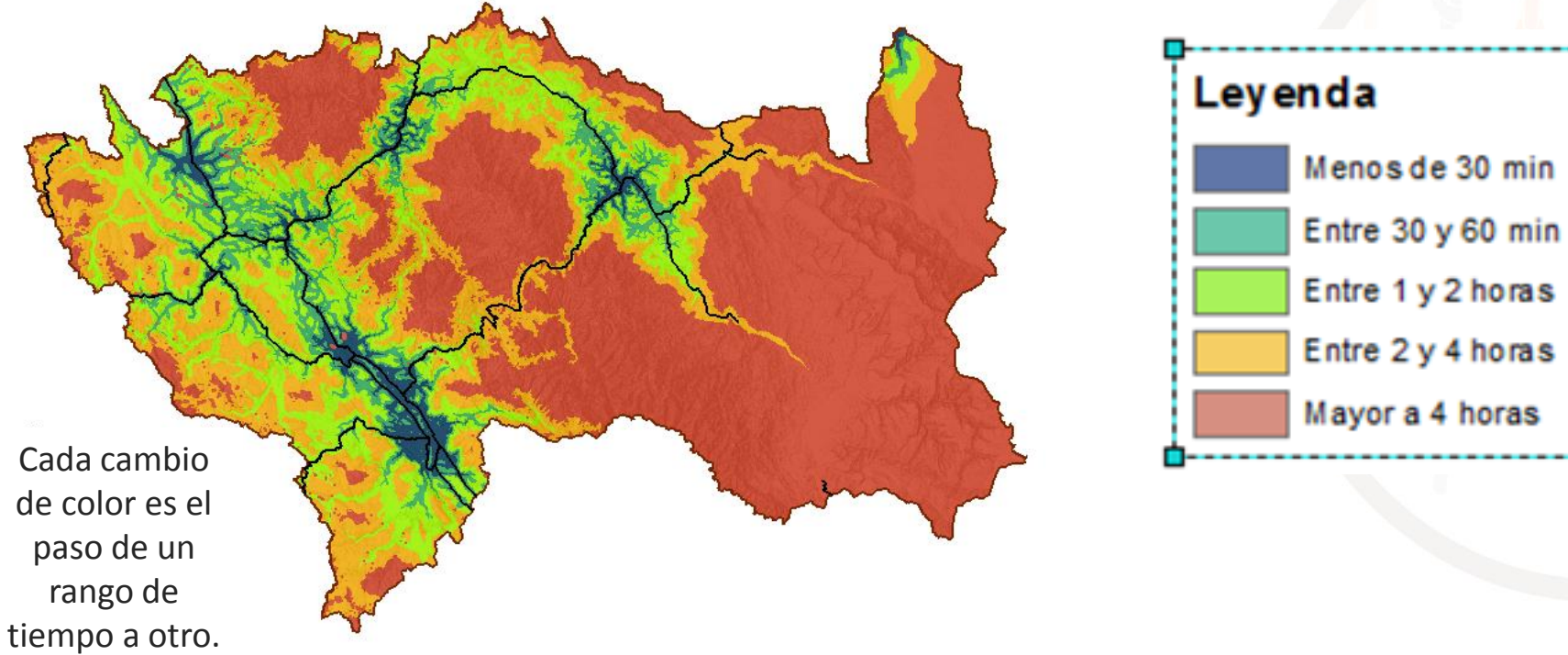

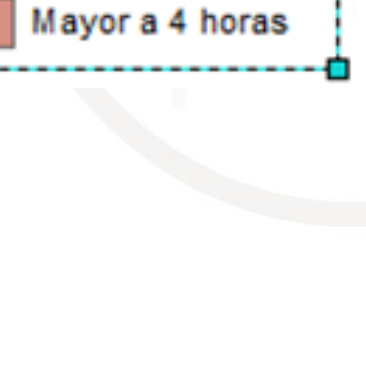

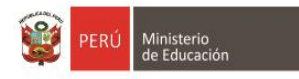

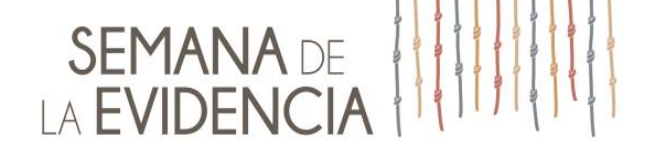

#### **Consideraciones respecto de las fuentes de información**

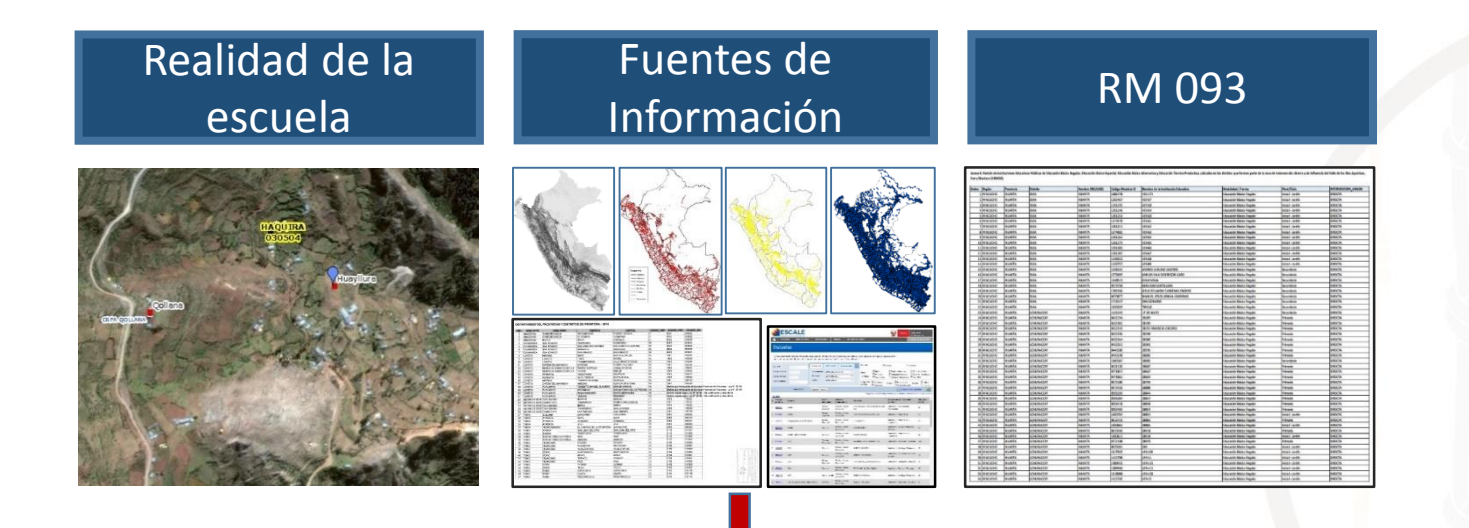

- La mejora de cobertura y precisión de los datos permite acercarnos más a la realidad de la IE.
- Se ha prescindido de información relevante por no estar disponible para el 100% de servicios.

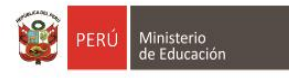

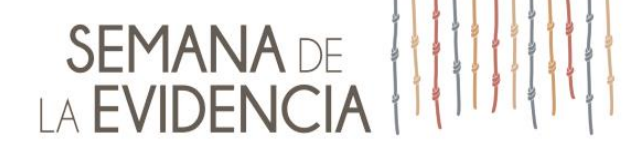

# **Dificultades para la Clasificación 1**

La ruralidad es una característica de los poblados, pero su clasificación presenta algunos retos:

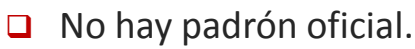

- Algunos se conocen con diferentes nombres.
- Los nombres se repiten en un mismo distrito (43%).
- $\Box$  Sin ámbito conocido, solo un punto central de referencia (no siempre georreferenciado).
- No hay registro de relaciones de asociación o dependencia: sectores, anexos, barrios.
- $\Box$  Siguen dinámicas demográficas: se expanden, se fusionan, se dividen, etc.

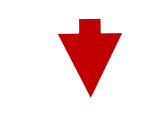

Supone un límite a las variables posibles de analizar.

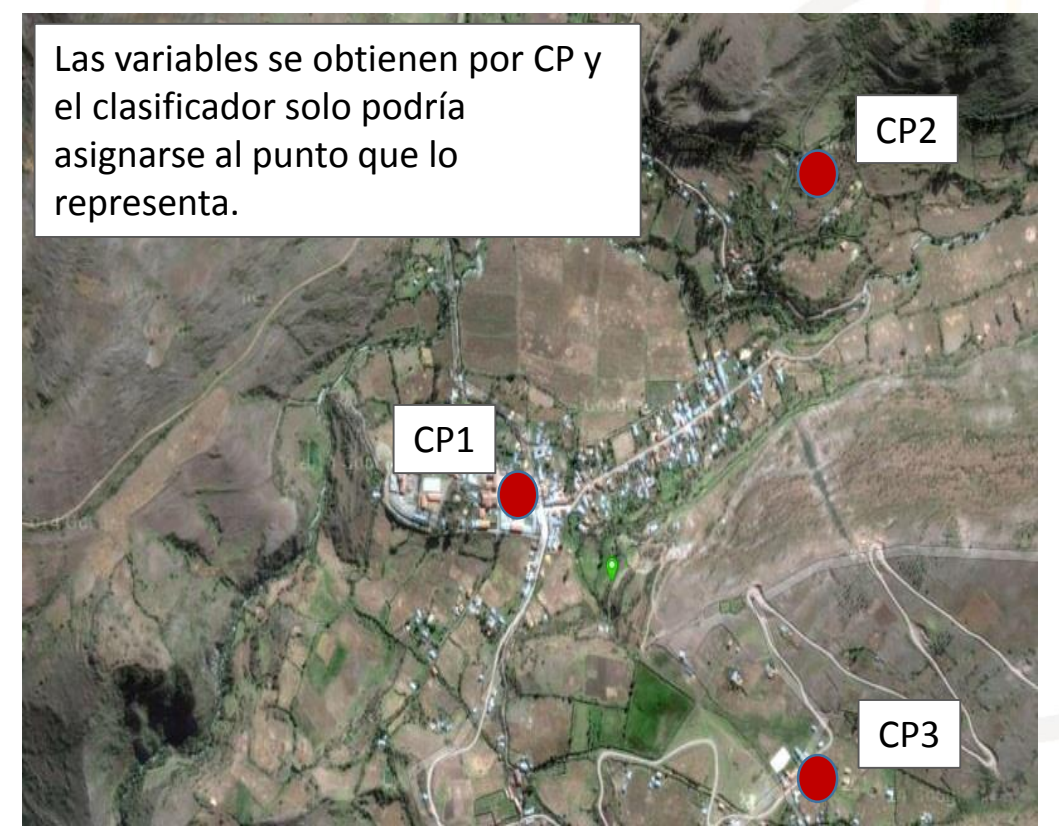

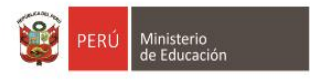

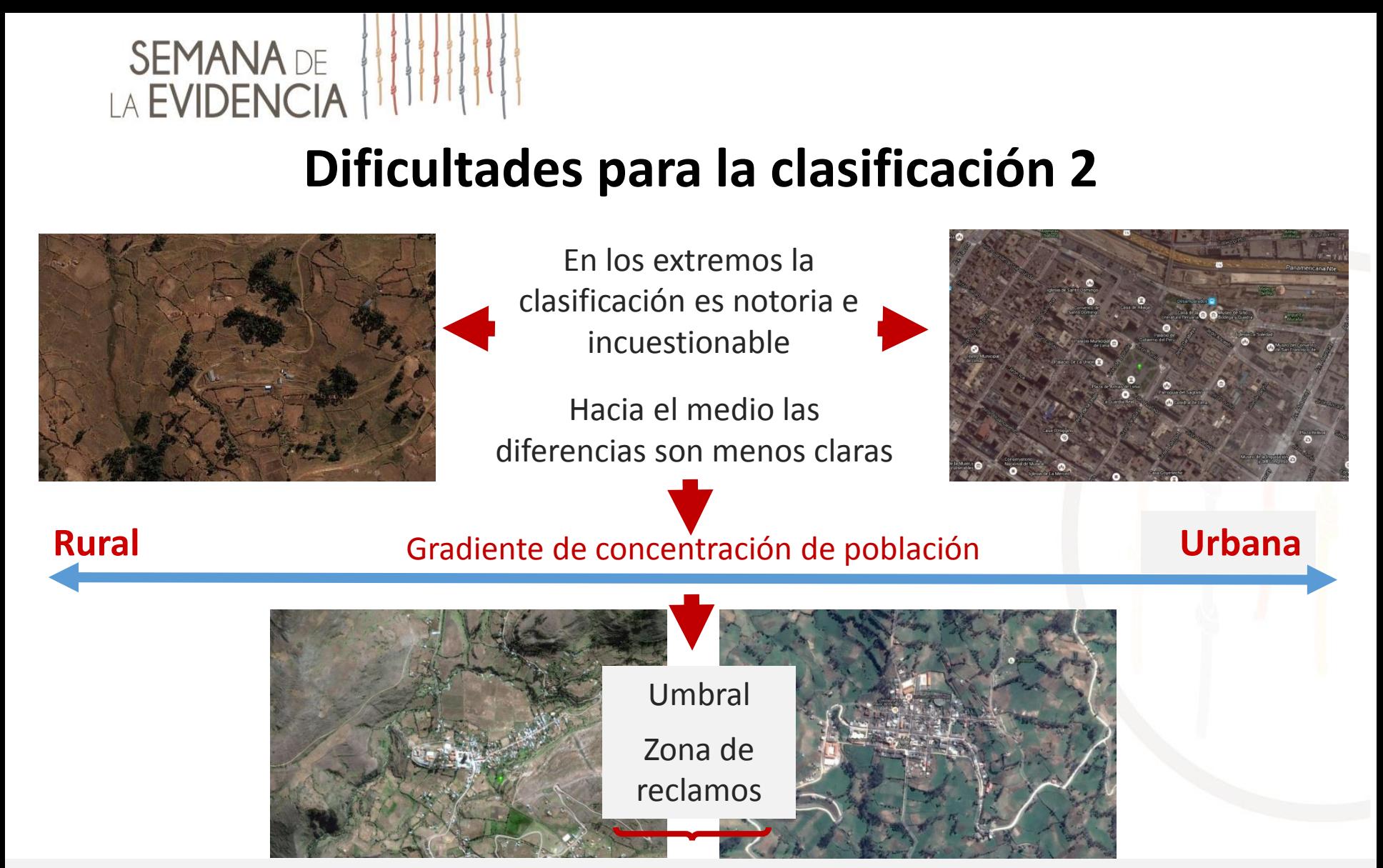

Las IIEE cercanas pero a un lado y otro del umbral que diferencia la ruralidad, presentan realidades similares.

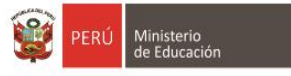

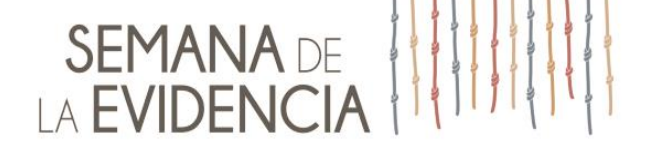

#### **Ejemplo: IIEE cercanas con diferente gradiente de ruralidad**

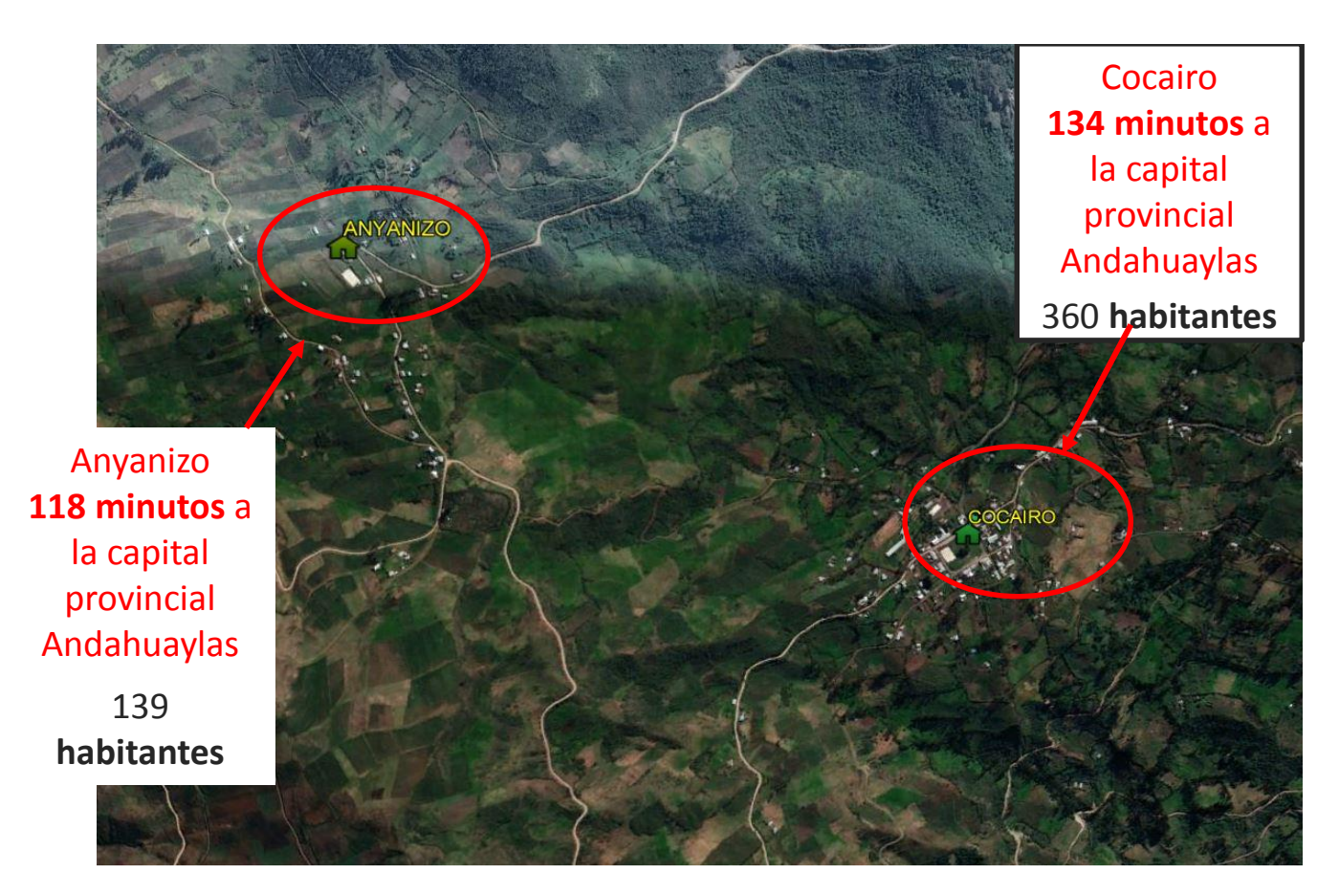

- $\Box$  Es perfectamente posible encontrar IIEE cercanas con diferente gradiente.
- La línea de umbral de 2 horas de tiempo a una capital provincial urbana más cercana, pasa entre ambas localidades.
- $\Box$  Existen IIFE ubicadas a ambos lados del umbral.

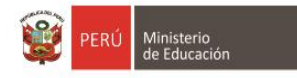

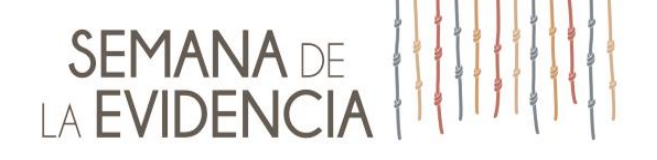

# **Usos de la información**

- Aplicación de políticas públicas: Reforma Magisterial-Asignaciones Temporales a docentes que laboran en área rural.
- Mejora de la Gestión Educativa: Tipología de UGEL y apoyo a la conformación de Redes Educativas.
- Ordenamiento de servicios educativos rurales.
- Focalización de servicios educativos para las diferentes intervenciones del MINEDU.
- **□** Distribución de materiales educativos.

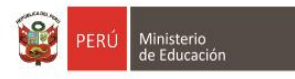

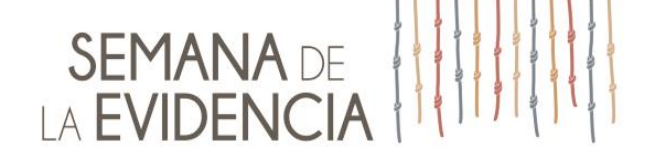

# **Gracias**

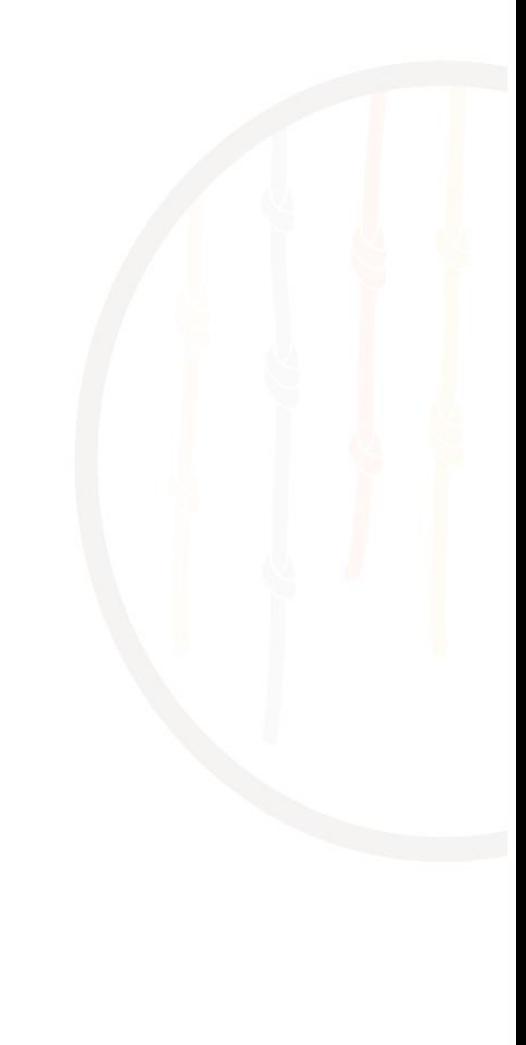

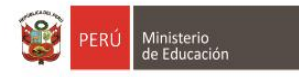